# Start Small, Think Big

Ciara Ladroma & Molly Sullivan Griffin-Hammis Associates

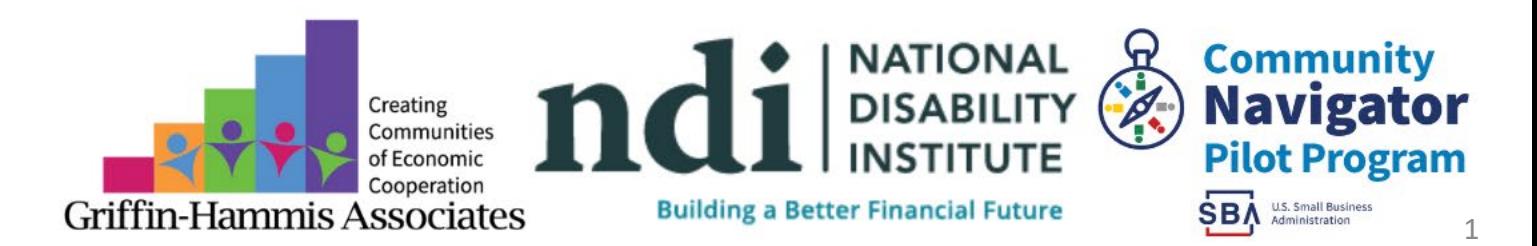

# Listening to the Webinar

The audio for today's meeting can be accessed using Computer Audio or by calling in by phone. If you select Computer Audio, please make sure your speakers are turned on or your headphones are plugged in.

If you do not have sound capabilities on your computer or prefer to listen by phone, dial:

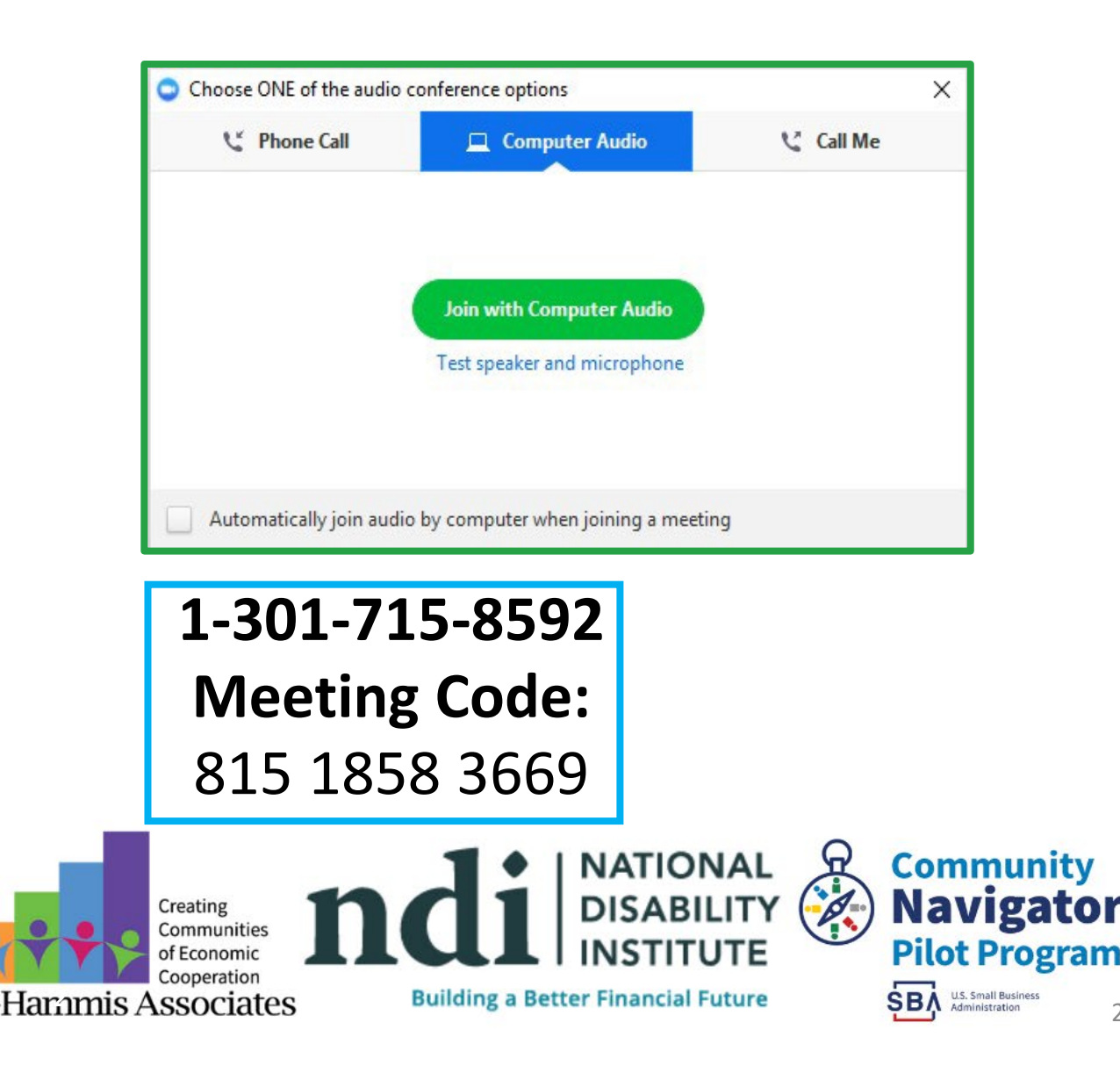

# Captioning

- Real-time captioning is provided during this webinar.
- The captions can be found by clicking on the "cc" button in your Zoom controls at the bottom of the screen.
- If you do not see the captions after clicking the button, please alert the host via the chat box.

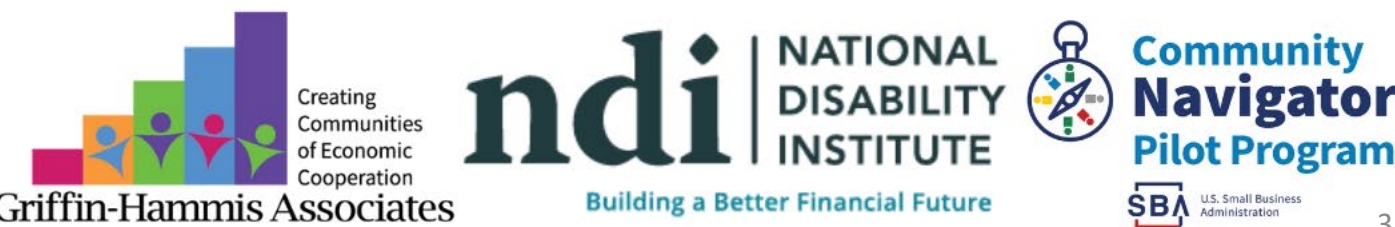

# Submitting Questions

- Please use the chat box to submit any questions during the webinar and we will direct them accordingly.
- If your question is not answered during the webinar, or you are listening by phone and not logged in, you may email [hprice@ndi-inc.org](mailto:hprice@ndi-inc.org).

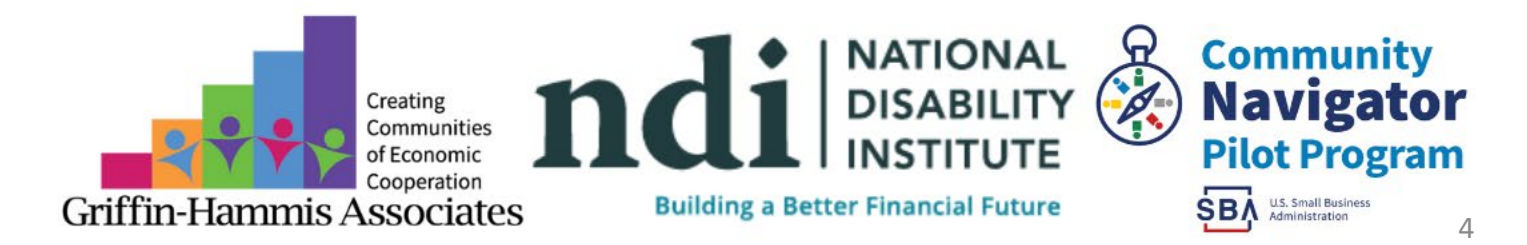

### Technical Assistance

- If you experience any technical difficulties during the webinar, please use the chat box to send a message to the NDI host or email [hprice@ndi-inc.org](mailto:hprice@ndi-inc.org).
- Please note: This webinar is being recorded and the materials will be placed on the events page of the National Disability Institute (NDI) and Small Business Administration (SBA) [Small Business Hub](https://www.disabilitysmallbusiness.org/events/list/) website within 1-2 weeks.

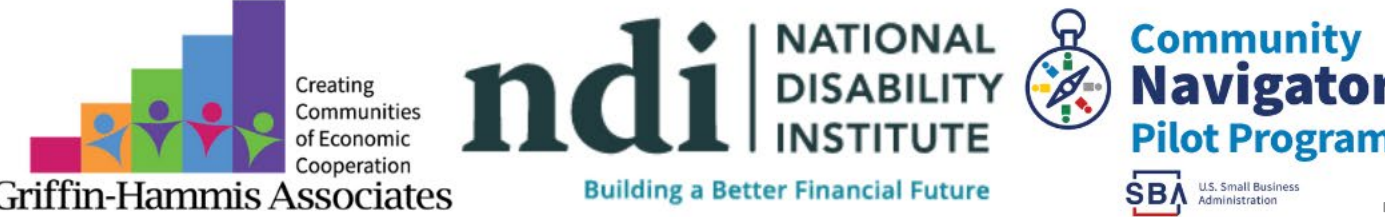

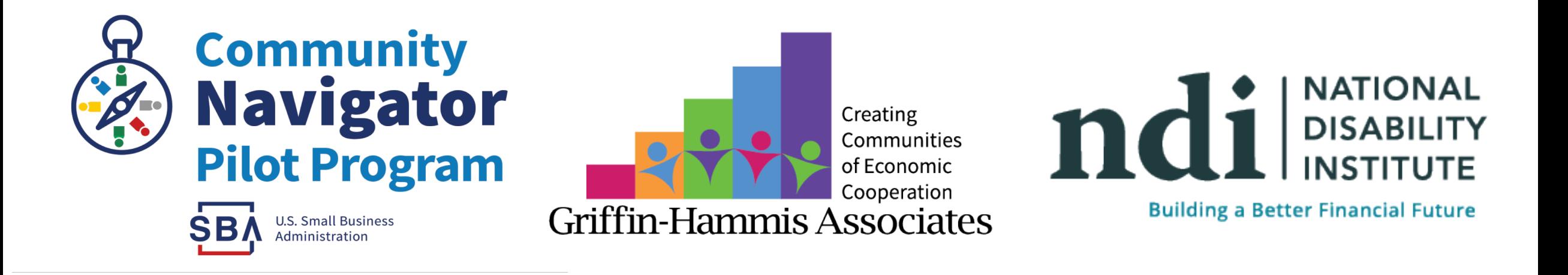

Funded through a grant with the U.S. Small Business Administration. All opinions, conclusions, and/or recommendations expressed herein are those of the author(s) and do not necessarily reflect the views of the SBA.

# Welcome!

- Introductions
- Join us in conversation!
	- Zoom chat
	- Q&A
	- Microphones

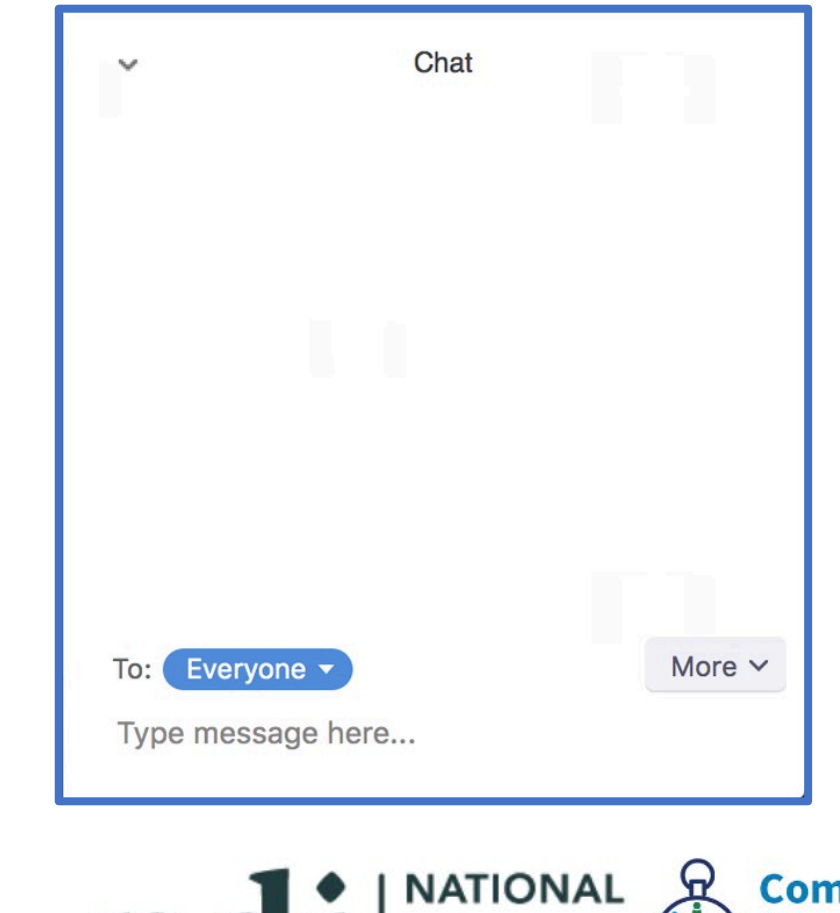

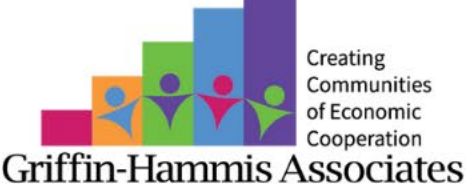

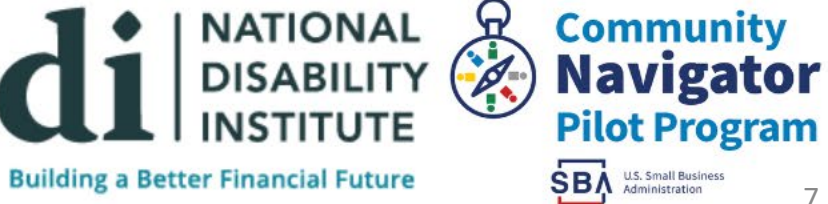

7

# Welcome to Start Small, Think Big!

- Leave today's session with ideas that you can implement immediately.
- Entrepreneurs need one thing...MONEY or CAPITAL!
- Four themes today: Speak Into Your Communities, Create an Online Presence, Let *Them* Spread the News, and Showcase the Goods.

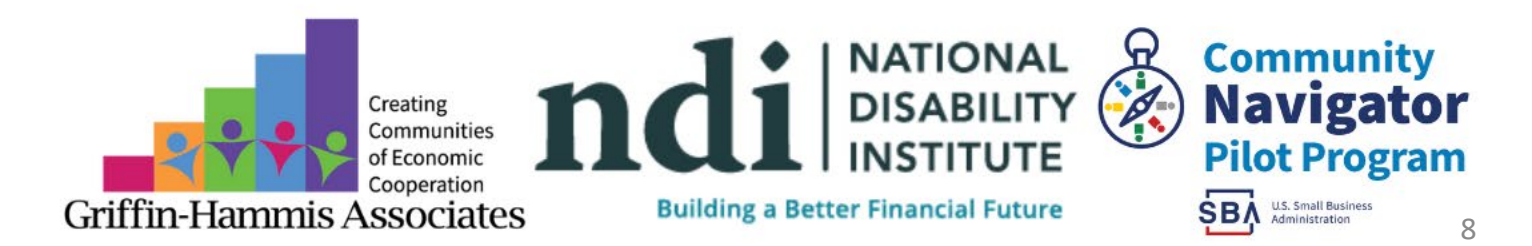

### Speak Into Your Communities

- Become involved in your communities
- Team member involvement
- A power to speak your business
- How? Network & Connect

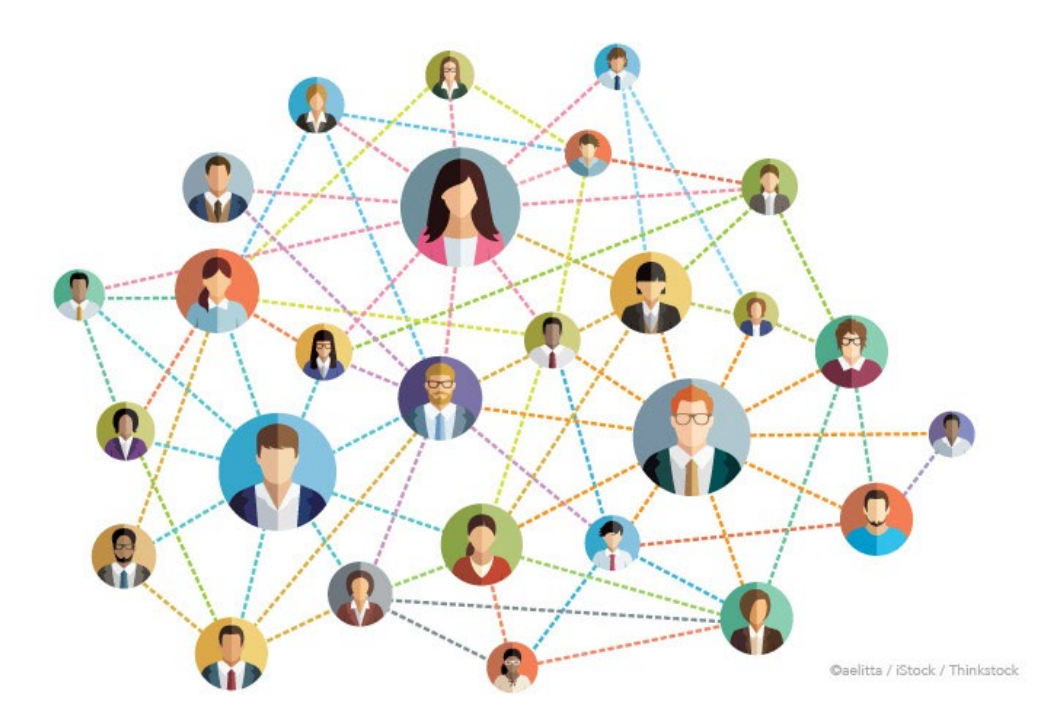

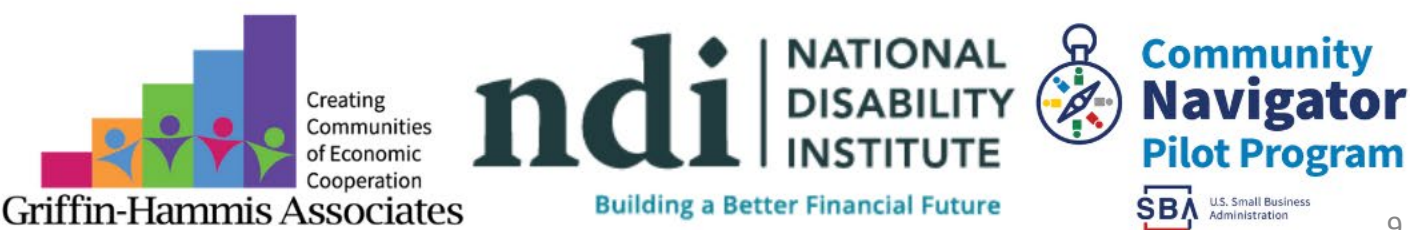

# Network

- Network is CONNECTION
- Connections happen everywhere and are not exclusive in business spaces
- Talk about your business, your wants, your goals
- Be ready with ways to describe your business
- Connection leads to opportunities

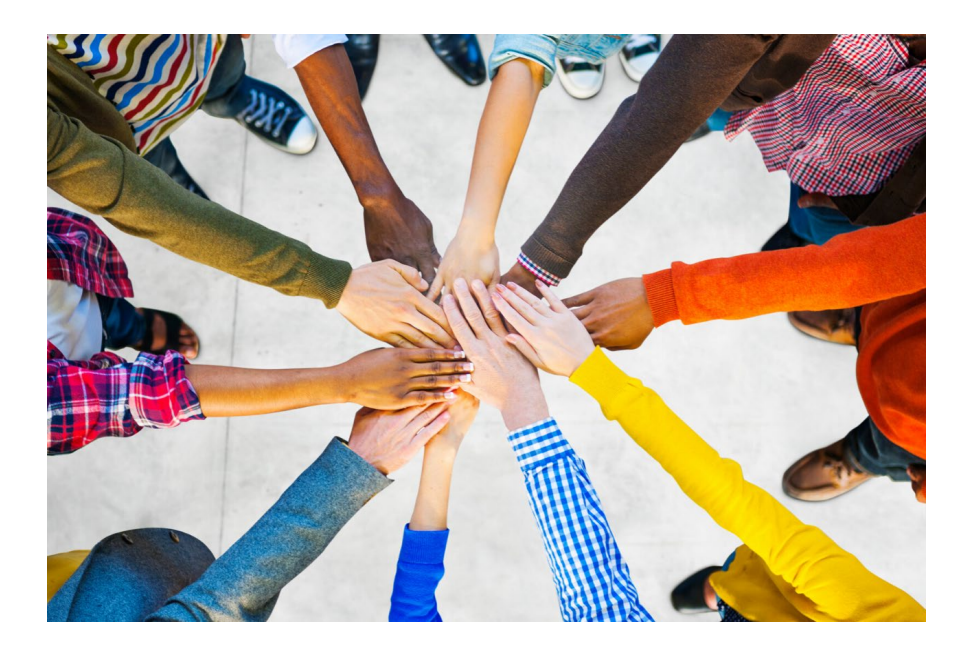

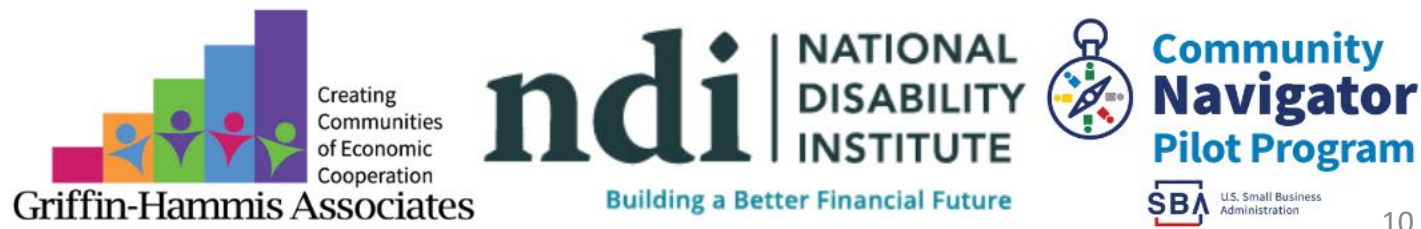

# How \$0 Can Help A Business

- Referring the business to friends and family
- Following, sharing, and interacting on social media
- Invite your friends to follow, share, and interact on s
- Write a great review
- Send them a message
- Encourage your community to shop small
- Subscribe to email lists or newsletters
- Attend events

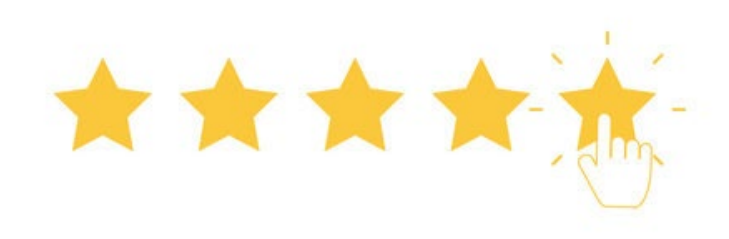

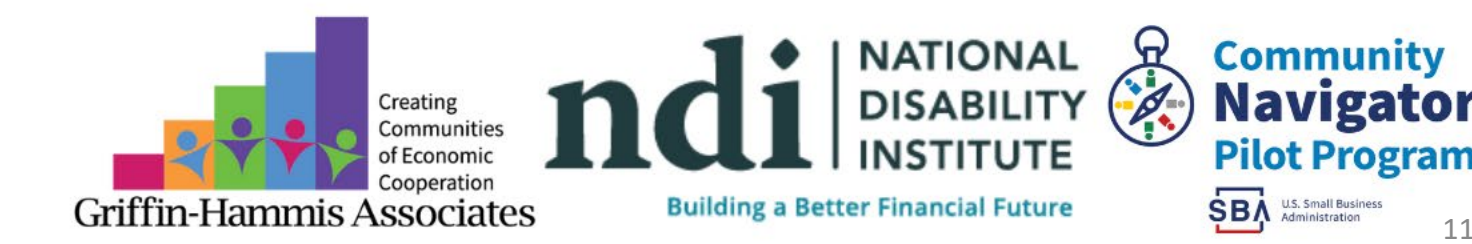

#### Your Team

• When we speak our what, why, and how into our communities – we allow more and

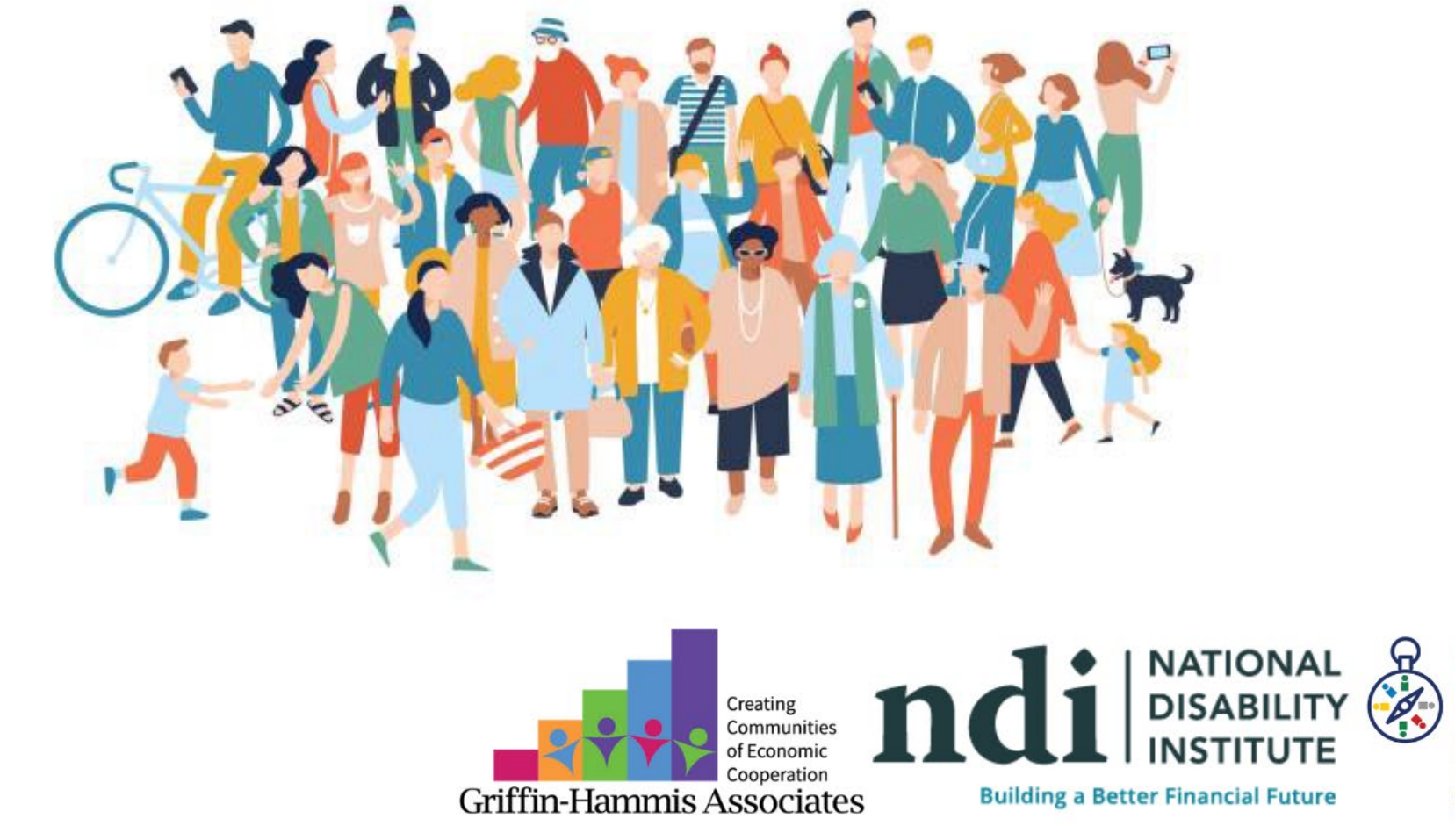

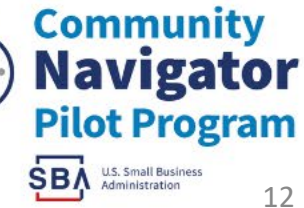

### Create An Online Presence

- Let me see a ! In the chat if you have ever …
- An online presence allows people to find you, your hours, your contact information, to shop your products, use your services, read reviews, and sample your products through photos and videos.

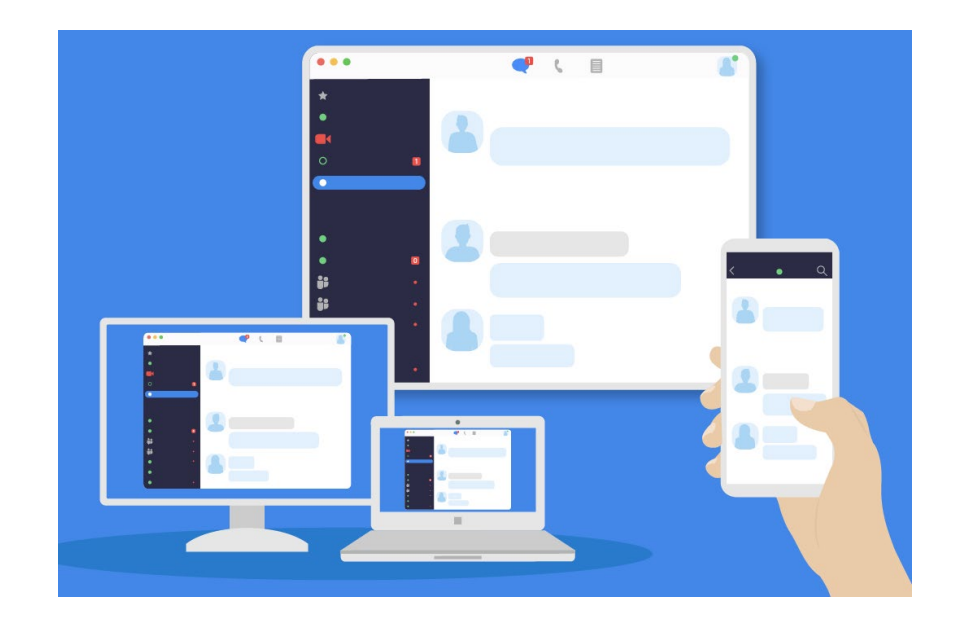

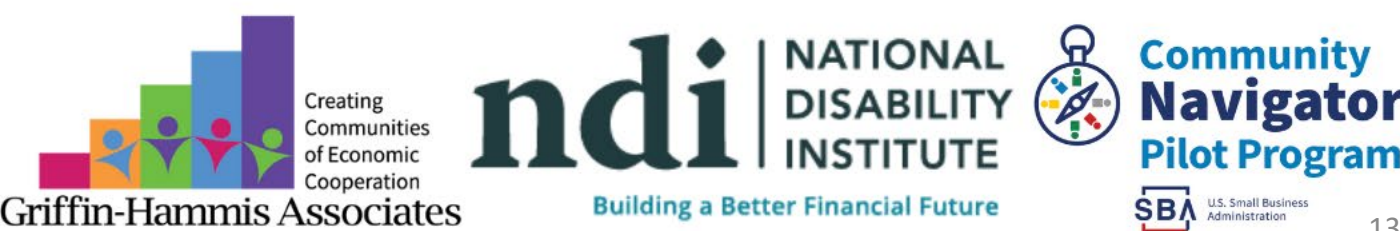

### A Business Website

- A website serves as the one place that holds all the information a customer may need to learn about your business and the products or services you offer.
- Cost & know-how may cause hesitancy.
- There are options for free and affordable website builders!

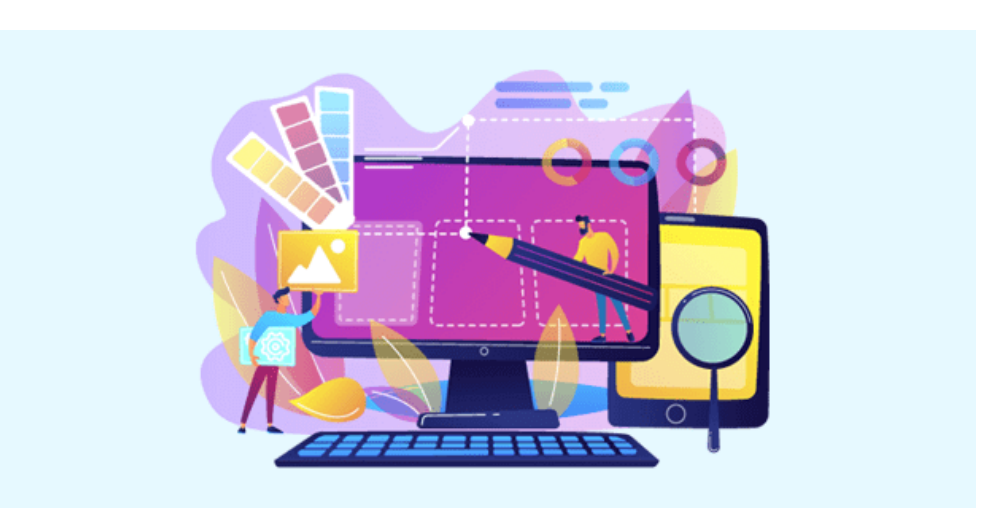

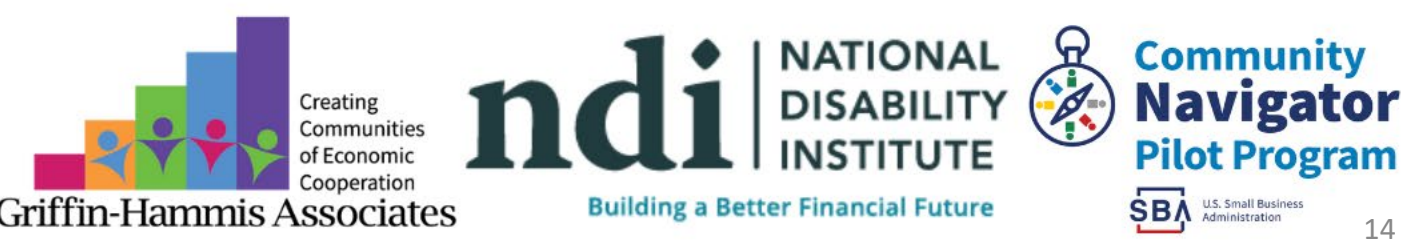

#### Free & Affordable Website Builders

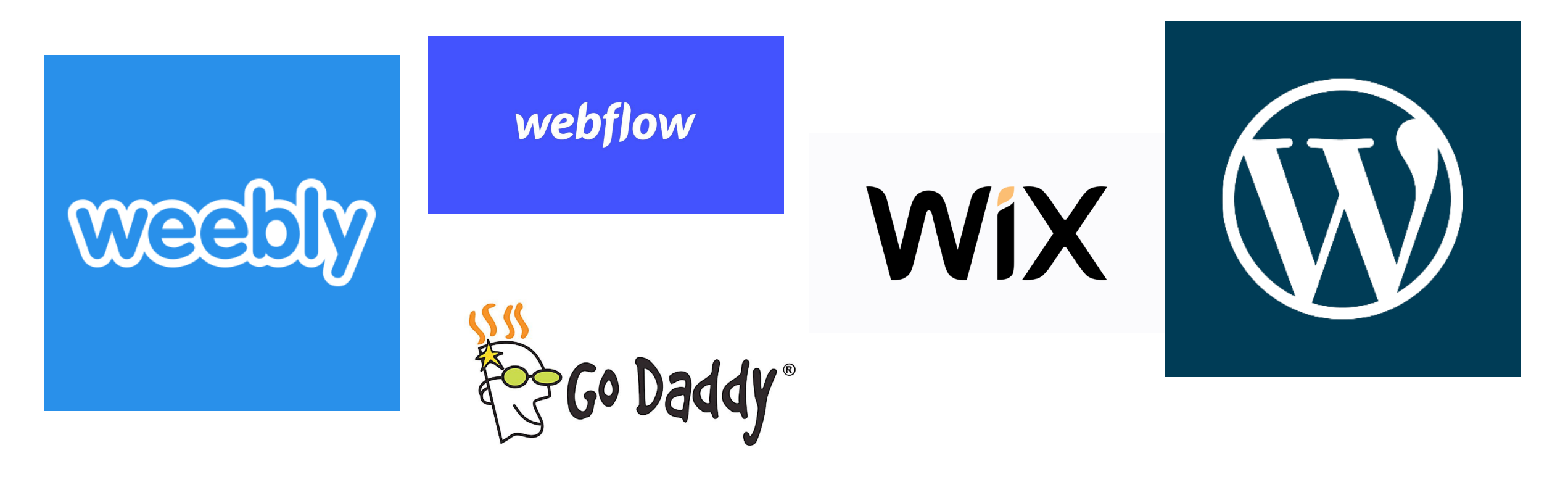

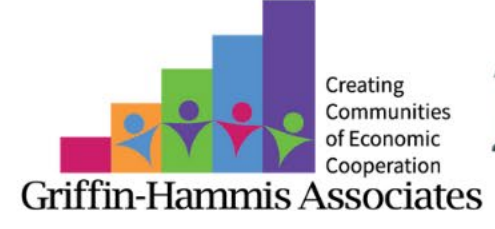

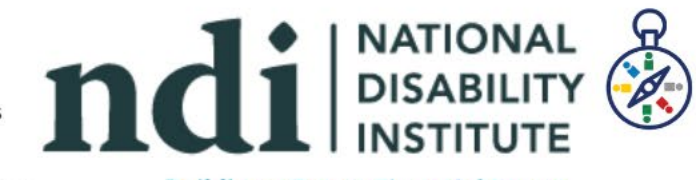

**Building a Better Financial Future** 

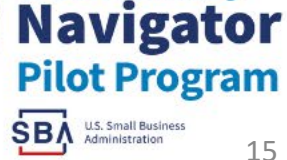

**Community** 

#### Hello, Social Media!

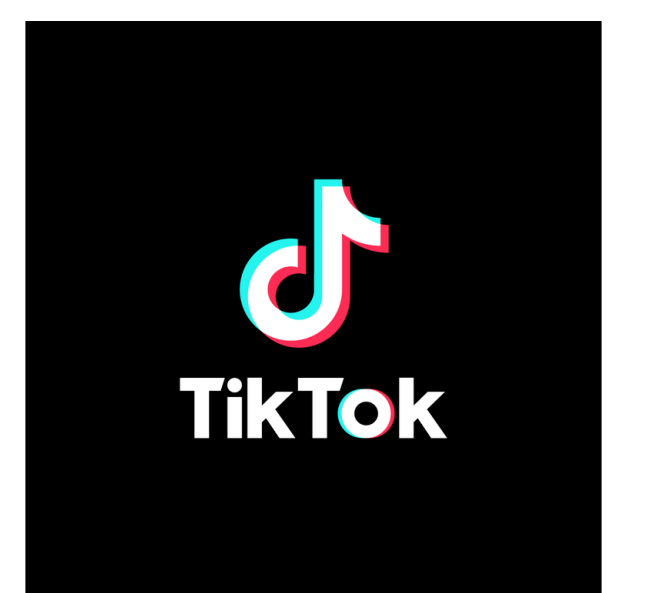

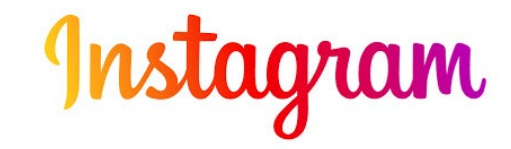

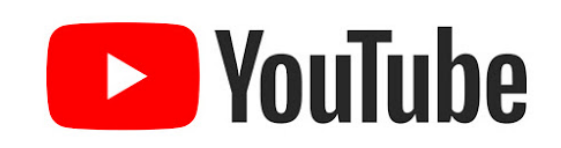

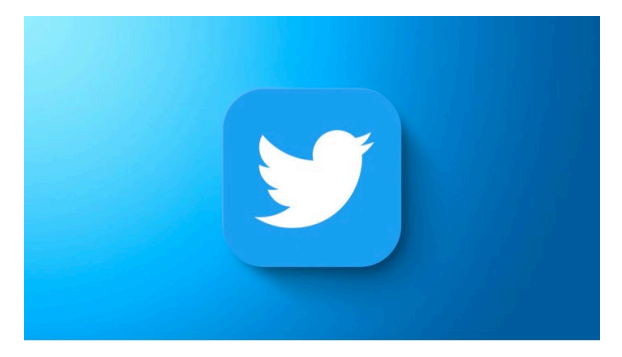

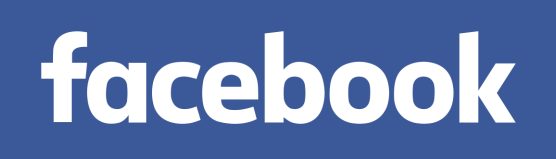

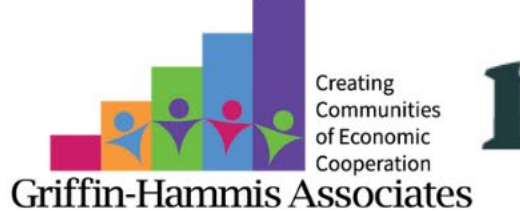

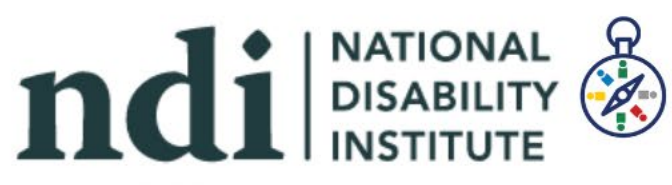

**Building a Better Financial Future** 

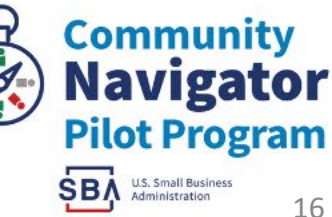

# Facebook

- Facebook is a great place to establish an online presence for a business. It's user friendly, well-known, and allows for multiple media sharing such as: videos, pictures, links, polls, and live broadcasting.
- Benefits of Facebook
- A business page allows you to provide the information a customer may need such as: location, contact methods, preview of your products and services, your hours, and your prices.

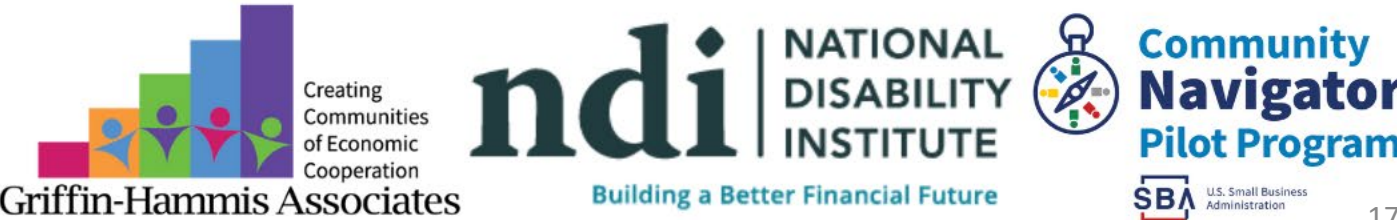

### Personal Profile vs. Business Page

- We strongly encourage business owners to create a separate Facebook business page rather than using their personal profiles to strictly showcase their business.
- Example: The husband and wife duo and their local auto lot.

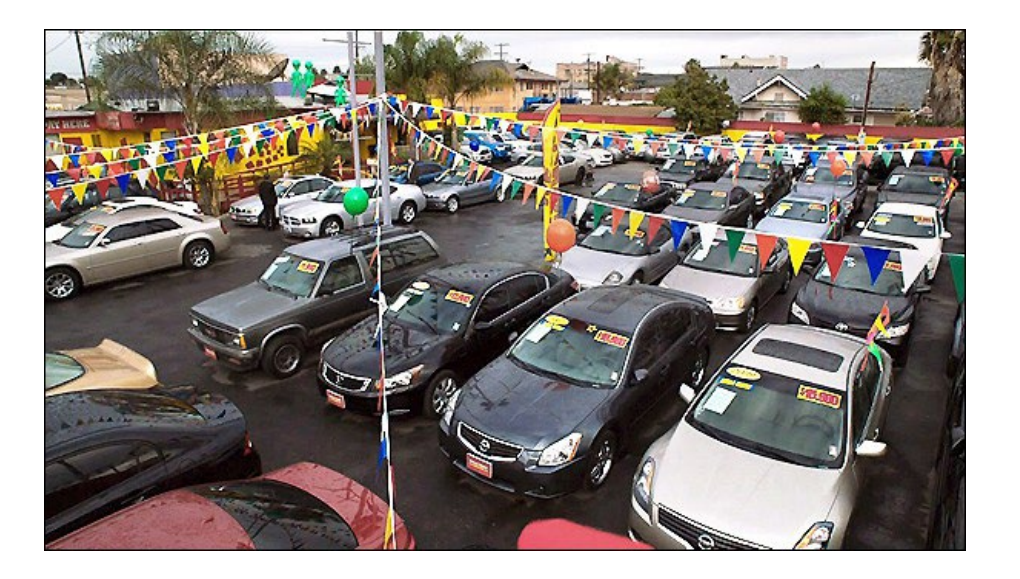

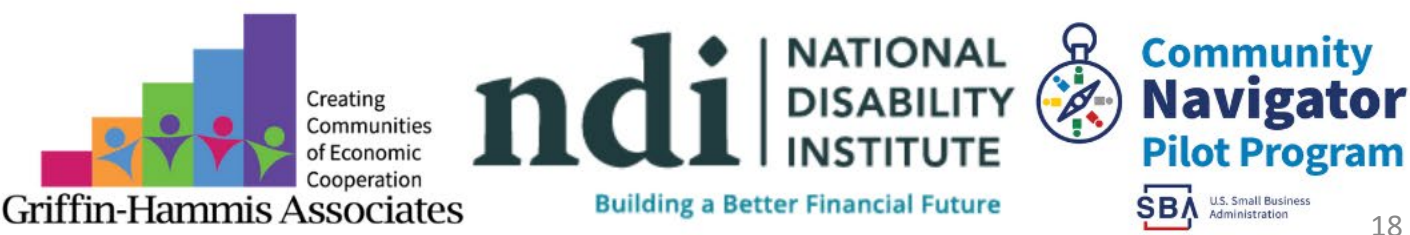

# Instagram, Twitter, YouTube, & Tik Tok

- Although these platforms are free, your time is not.
- Be realistic with your interest and time when choosing a social media platform. Research and understand where your ideal customers are spending their time on the internet and go to those platforms.

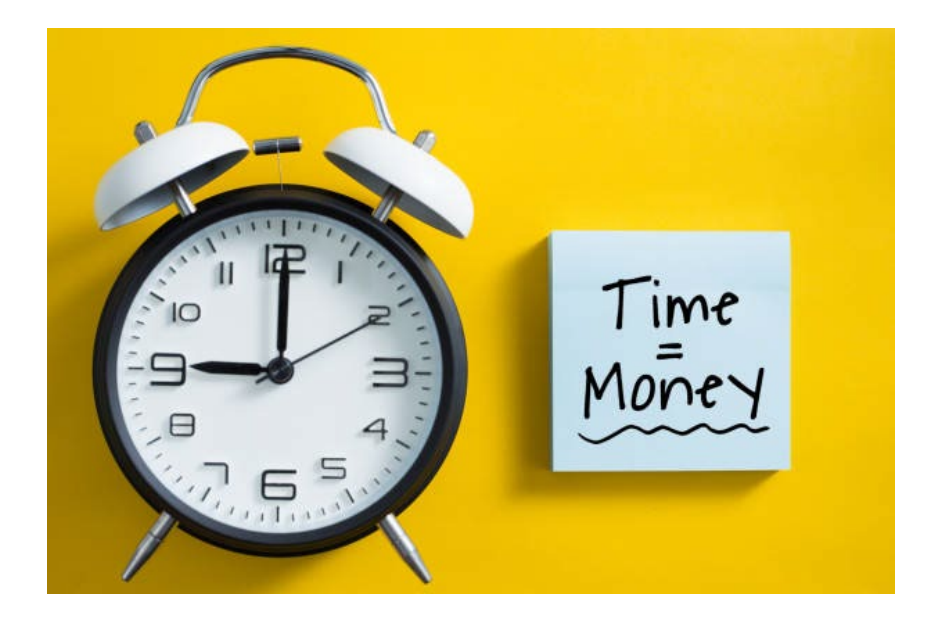

• Start with one.

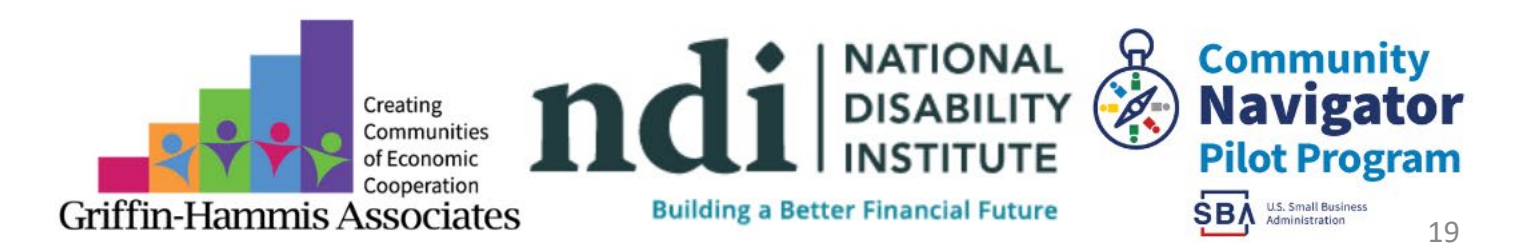

# Multiple Methods of Contact

- Make sure that your current and new customers have multiple methods to contact you.
- A business email.
- Your business brand and marketing.
- Consistency is key!
- An e-commerce.

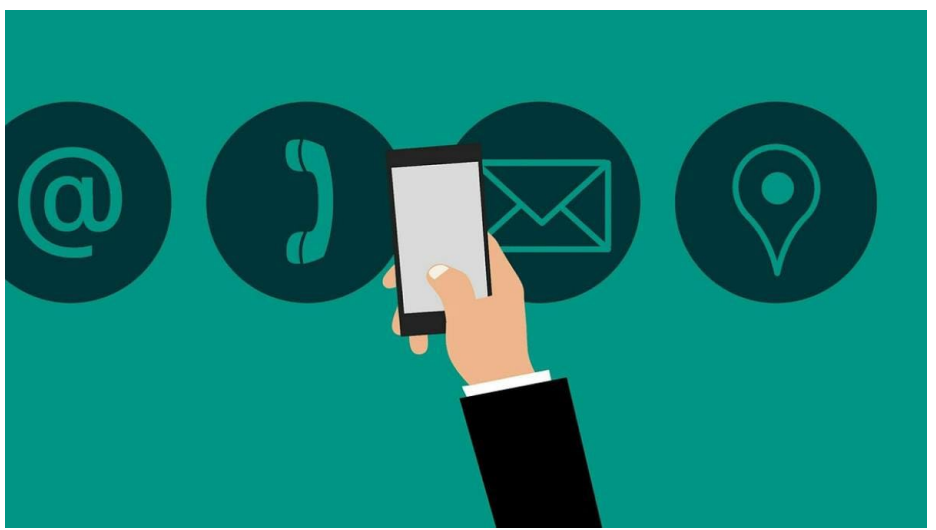

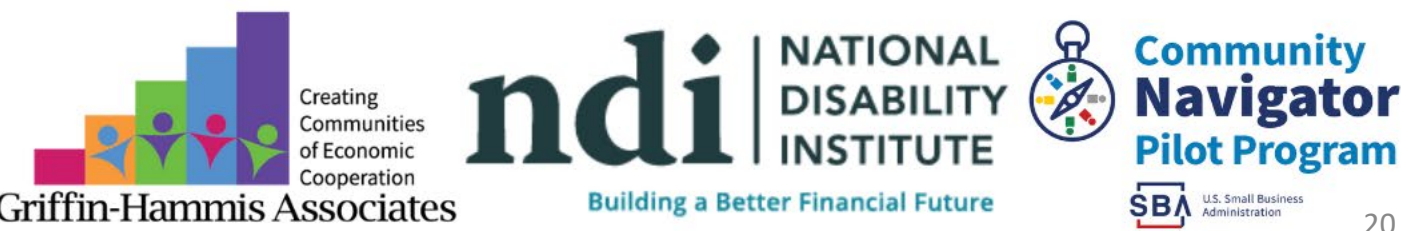

# Let *Them* Spread the News

- Spread the energy and quality of the businesses by sharing your products and services with close friends, family, and trusted community members.
- This allows for feedback, testimonials, marketing material, and the starter for word-of-mouth marketing.
- Invite your customers and supporters to share the big news about your business *with* you!

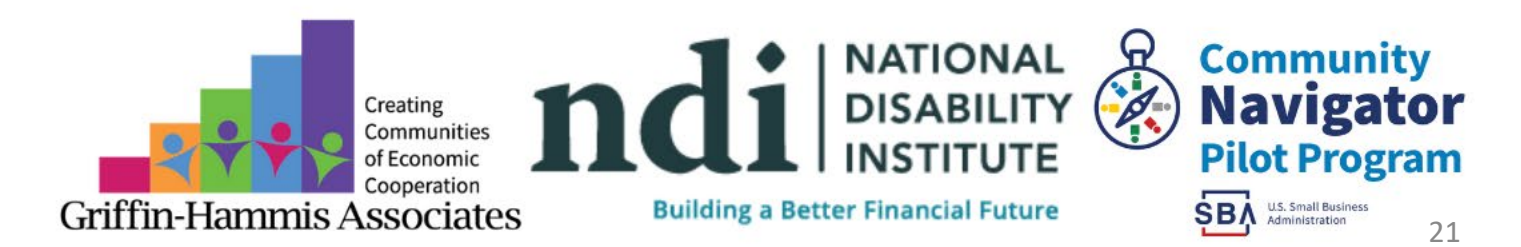

# Research & Results

- Become known from shares and referrals!
- Example: Photography Business
- Your investment is time and this will lead to results
- Example: Left-Handed Notebooks
- Continuous research for a better product towards your

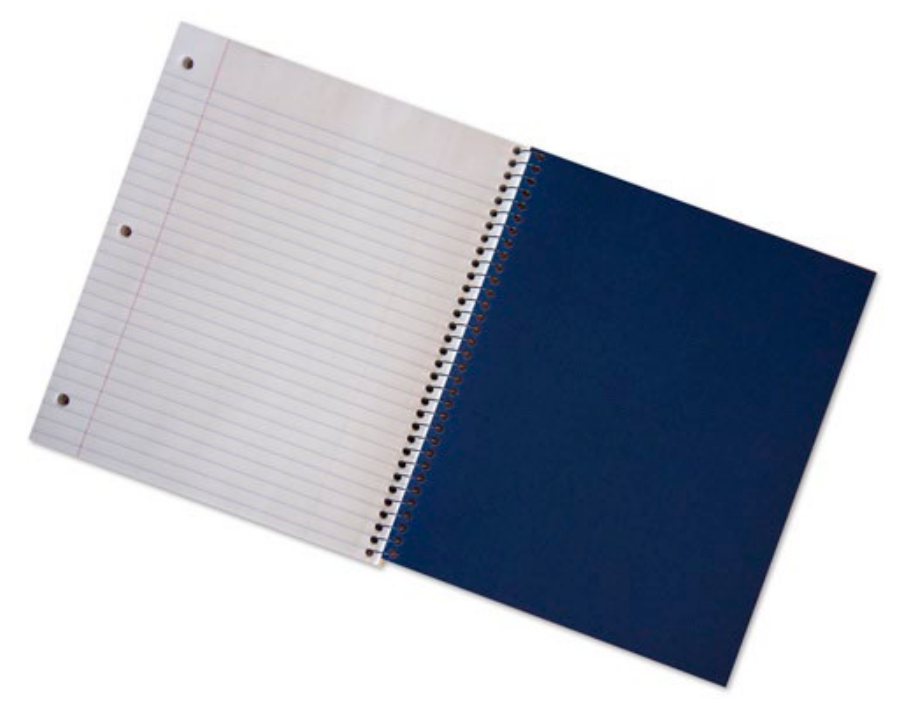

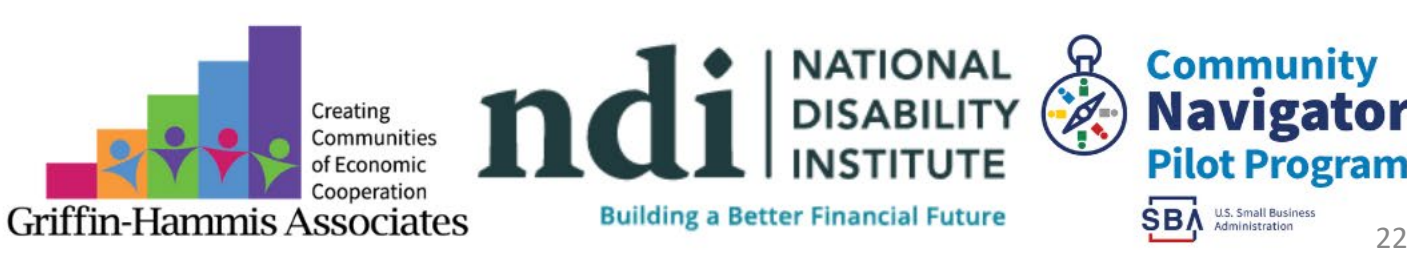

# Showcasing The Goods

- Let people try your product and service!
- Example: More Mustard
- A Pop-Up is a one-off event that a business can hold that allows them to sell their products for a set amount of time. Pop-Ups allow customers to have an experience and feel an exclusivity knowing they got something that is not available to the general public on a regular basis. The length of a pop-up varies and serves as temporary showcases of a business product or service!

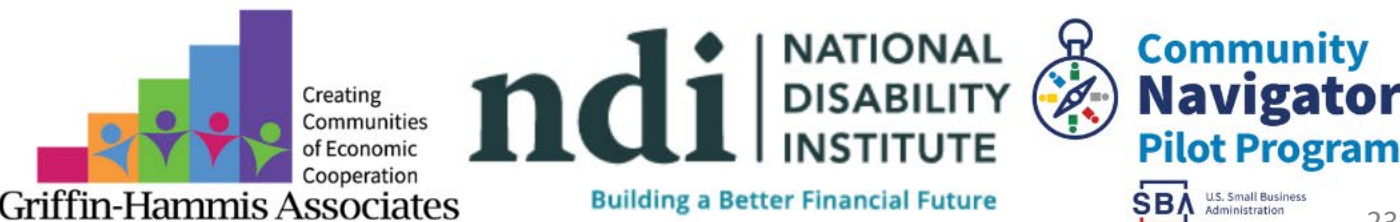

# Pop-Up Example: MORE MUSTARD!

- Connection leads to opportunity
- Opportunity leads to growth of business and community
- An online presence allows you to bring new and loyal customers along the journey with you
- Pop-Ups and vendor markets allow for constant research to adjust or maintain consistency in what's working

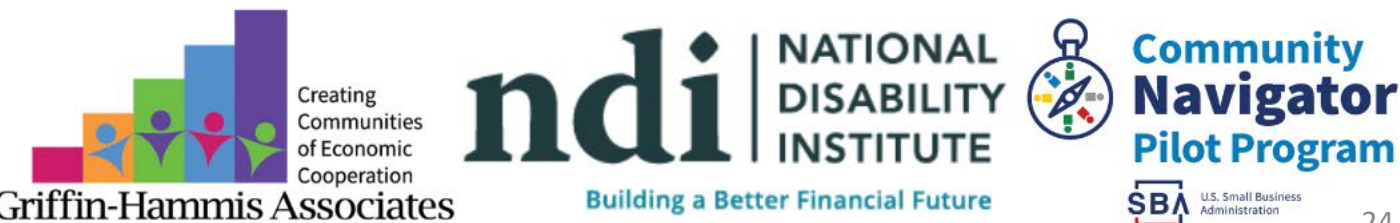

# The Full Circle Summary

- The full circle of the four themes: Networking, Create an Online Presence, Let *Them* Spread the News, and Showcase the Goods.
- Customers want to find what they need in the way they prefer.
- Starting small with your big goals means tiny actions that make a big impact.

HHST

• Examples: SMALL STARTS

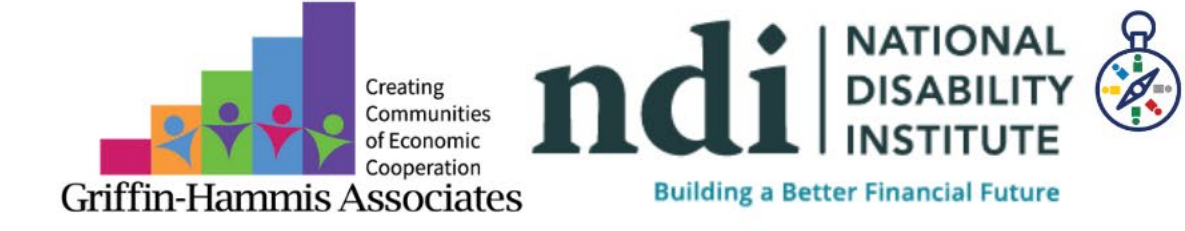

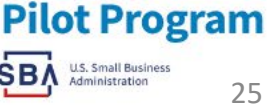

**Community** 

**Navigator** 

# Community Navigator Pilot Program Goals

Support Entrepreneurs and Small Business owners with disabilities at any point of the Business Life-Cycle.

Reduce barriers accessing needed programs to recover, grow, or start a business. Increase coordination of the DMV area ecosystem of entrepreneurial support organizations to be responsive and accessible to the needs of entrepreneurs and small business owners with disabilities.

The ecosystem includes; financial assistance, access to capital, contracting and procurement assistance, marketing and communications, operations, management and business development, legal assistance preferred contracting status

For more information contact our Community Navigator:

Ruth Chavez at rchavez@ndi-inc.org

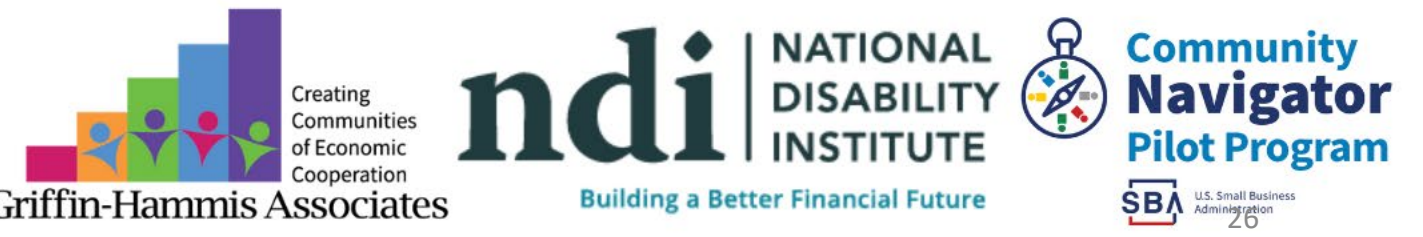

# Upcoming Webinars

Self-Employment Resource Exclusions – October 6th from 2:30 pm to 4:00 pm EST

Net Earnings from Self-Employment – October 20th from 2:30 pm to 4:00 pm EST

Braiding Funding for Self-Employment – November 16th

Connecting with Disability Specific Resources to Support Entrepreneurs with Disabilities – November 30th

Click [HERE](https://www.disabilitysmallbusiness.org/events/) to Register

**We look forward to seeing you at a future webinar!**

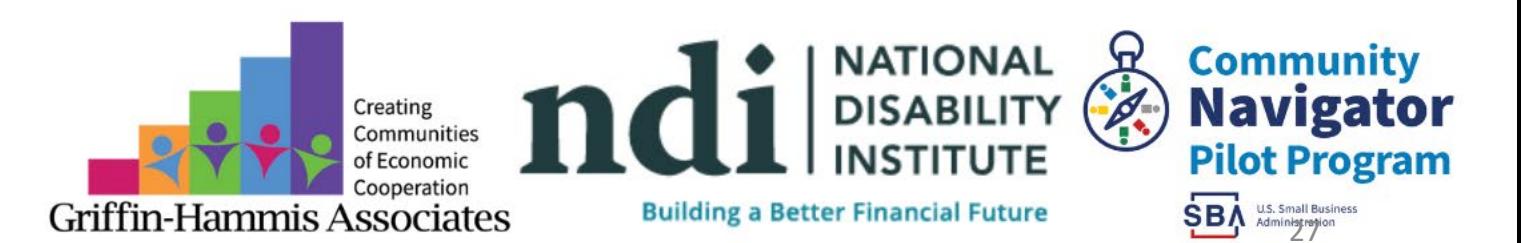

# Let's Chat!

Thank you for attending today's webinar! Questions? Ciara Ladroma, [Cladroma@griffinhammisassociates.com](mailto:Cladroma@griffinhammisassociates.com) Griffin-Hammis Associates

[NDI and SBA Small Business Hub](https://www.disabilitysmallbusiness.org/) (disabilitysmallbusiness.org) [Disability Owned Streaming Channel](http://www.disabilityowned.com/) (disabilityowned.com)

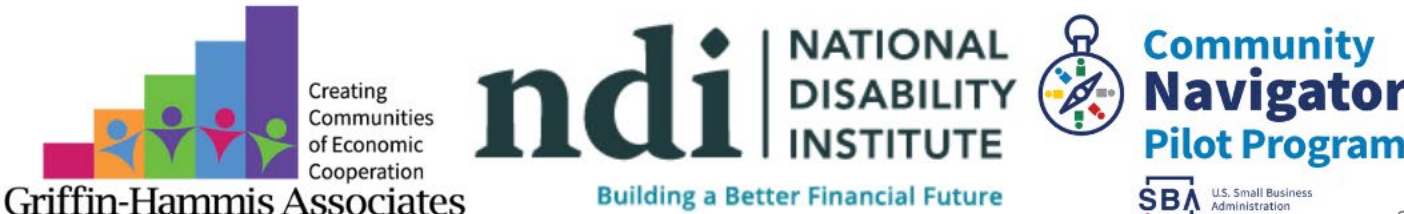